# **Interpreters**

Announcements

Interpreting Scheme

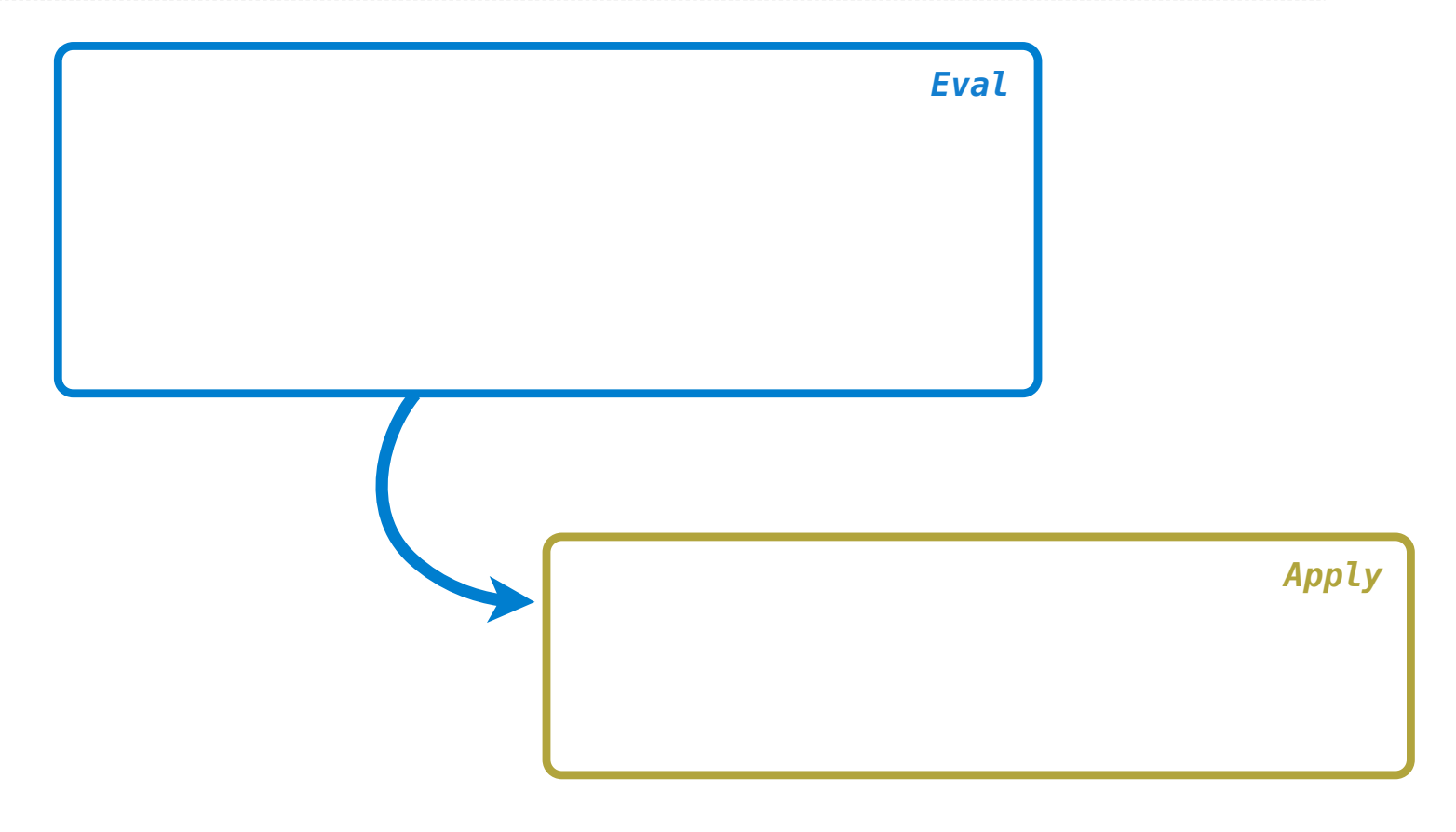

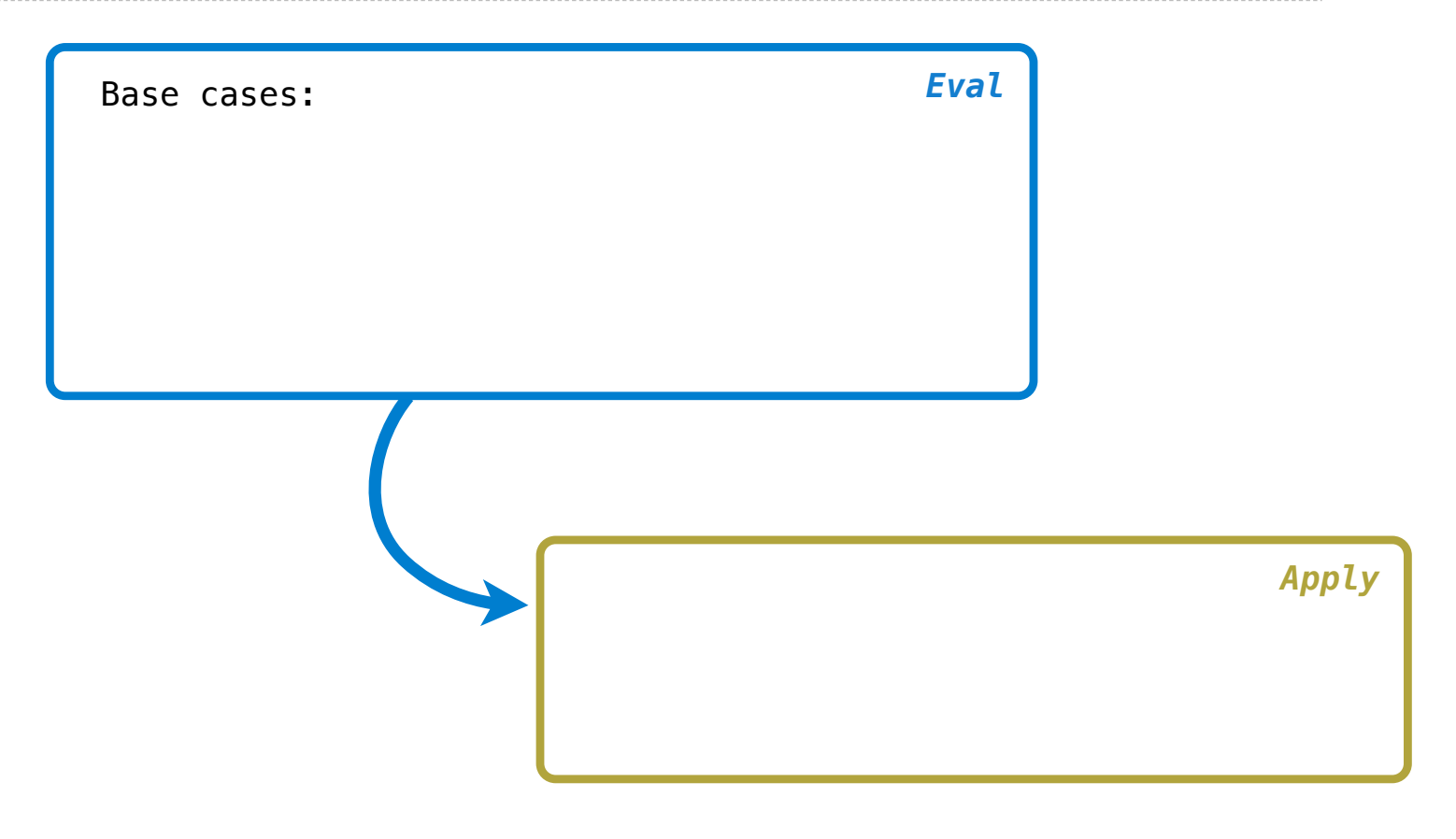

4

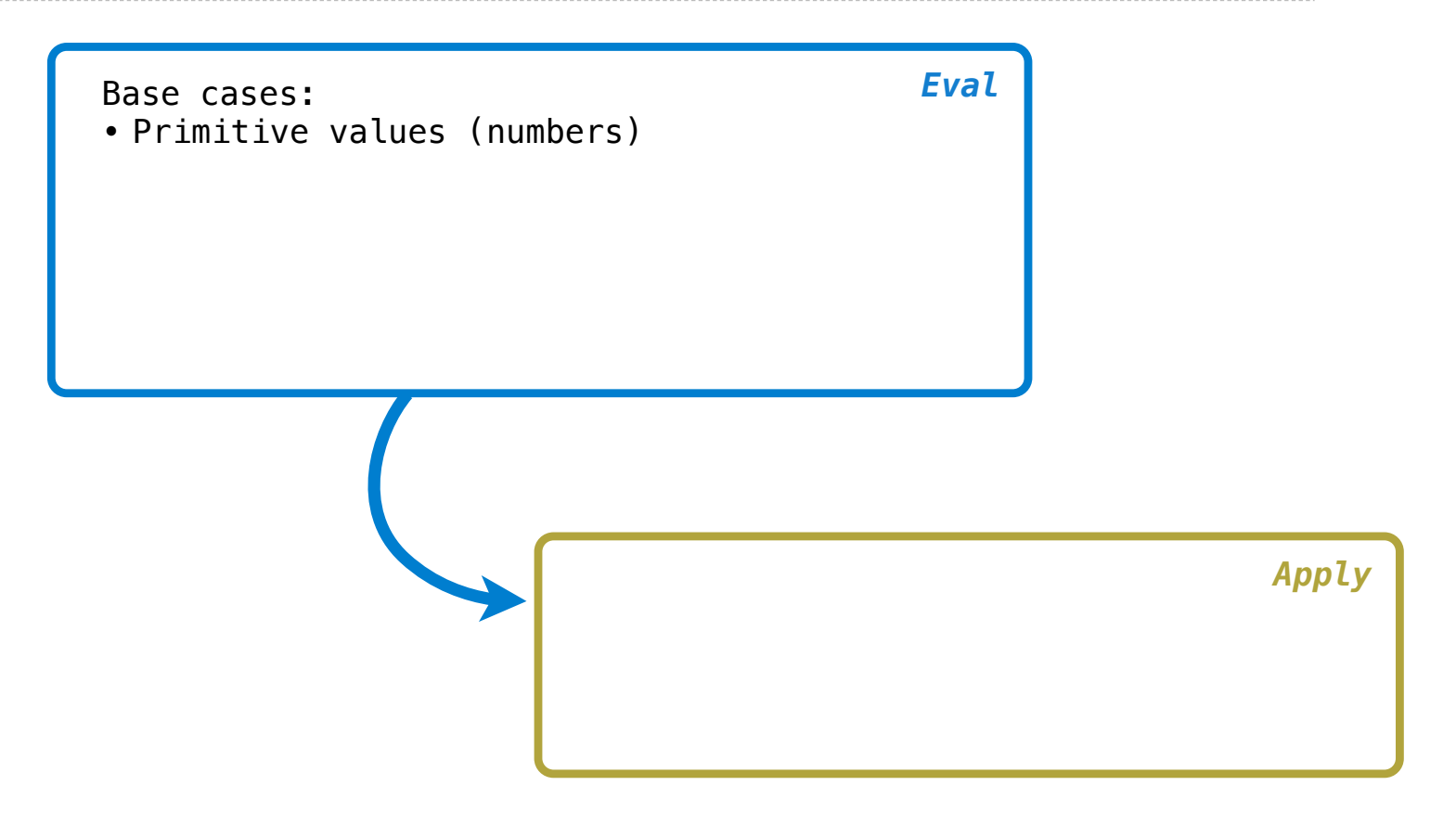

4

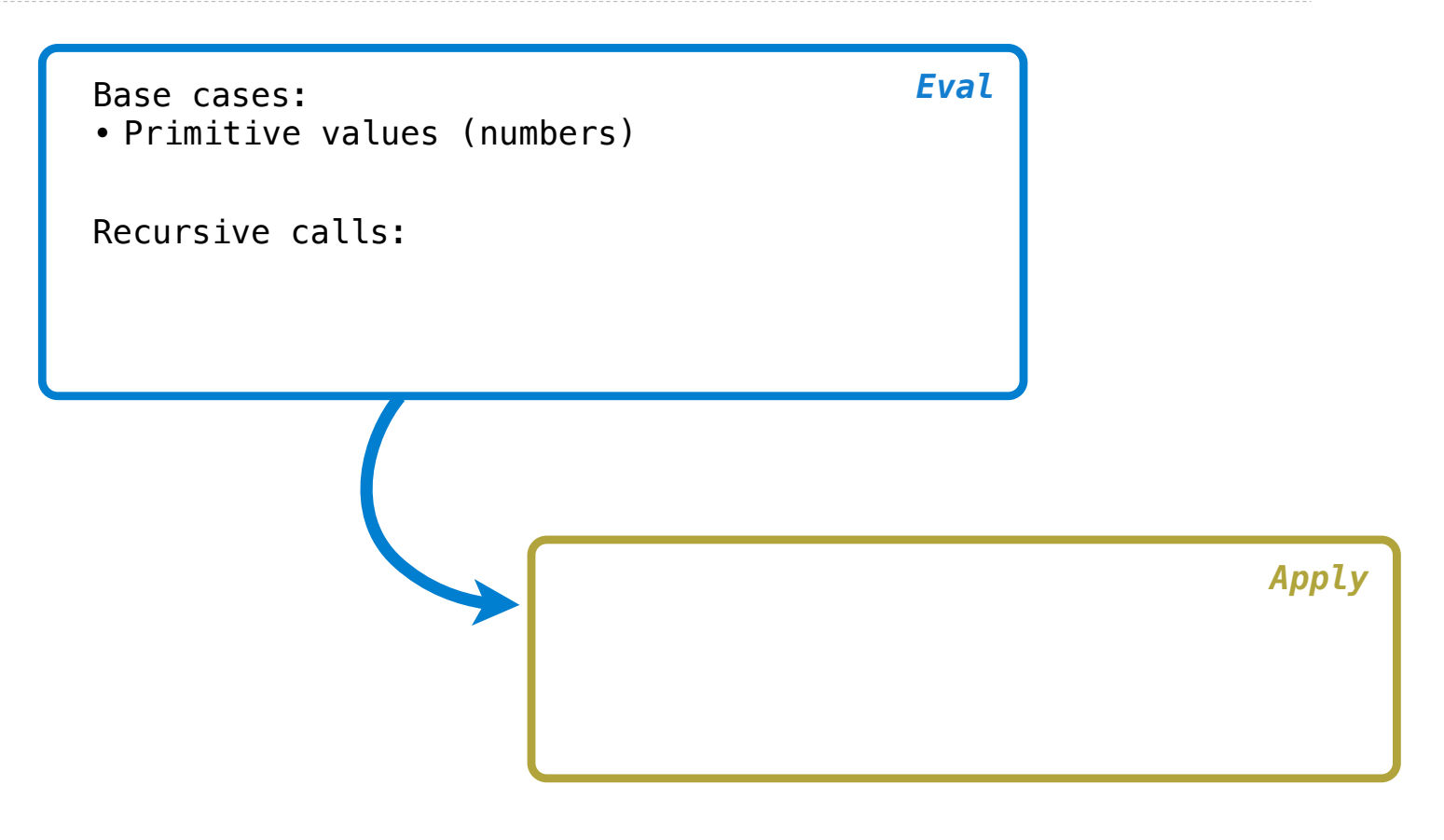

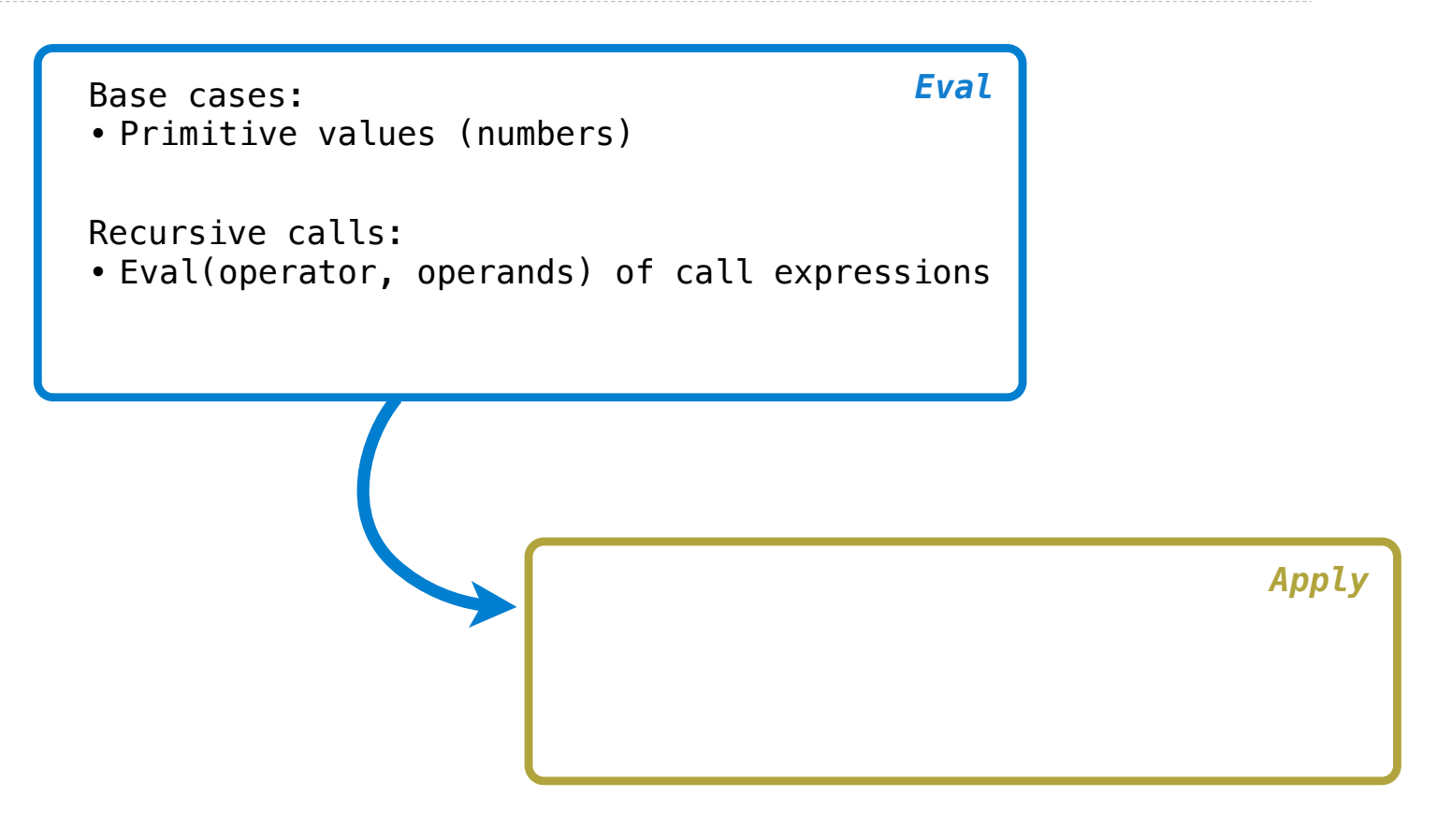

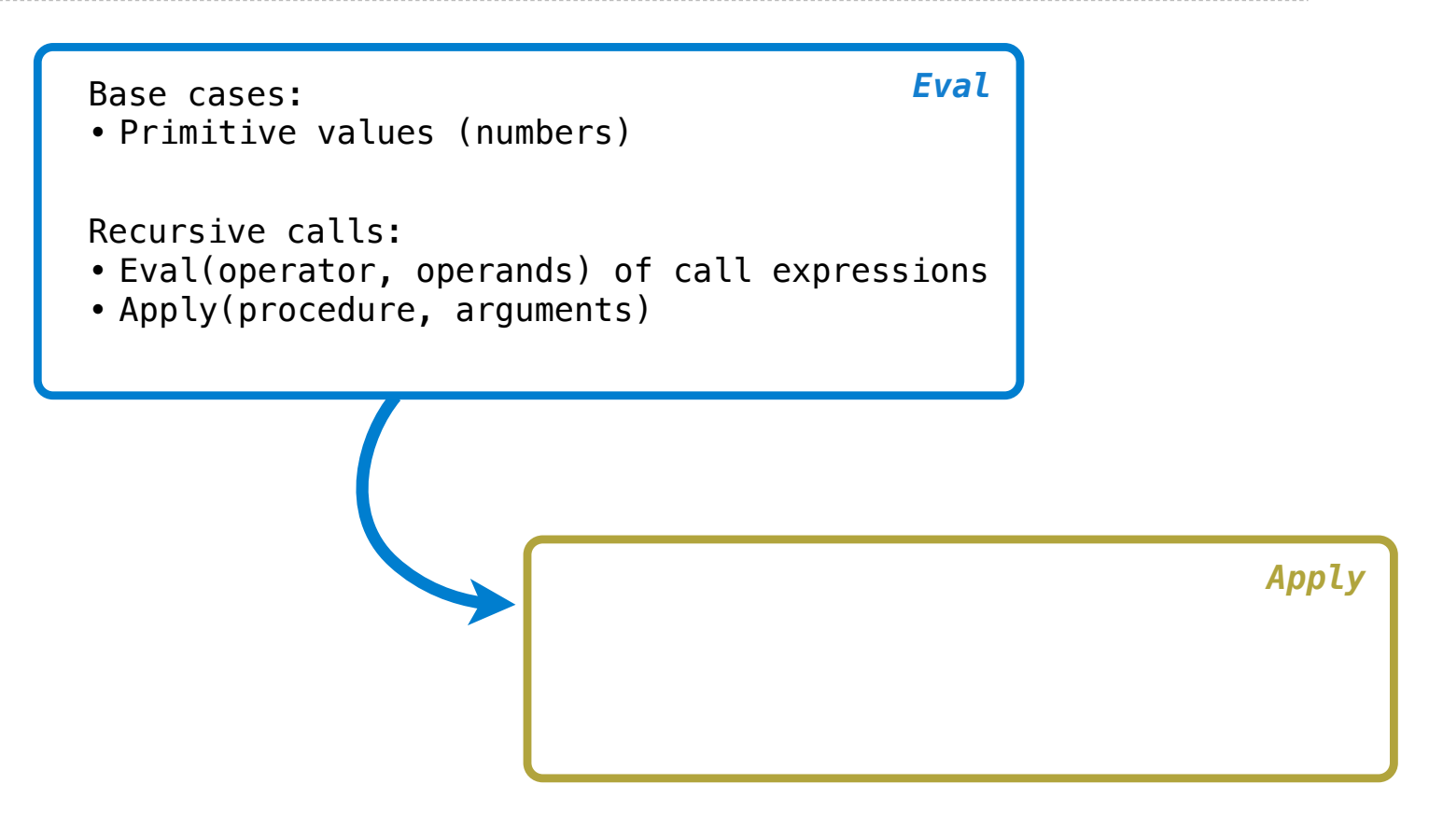

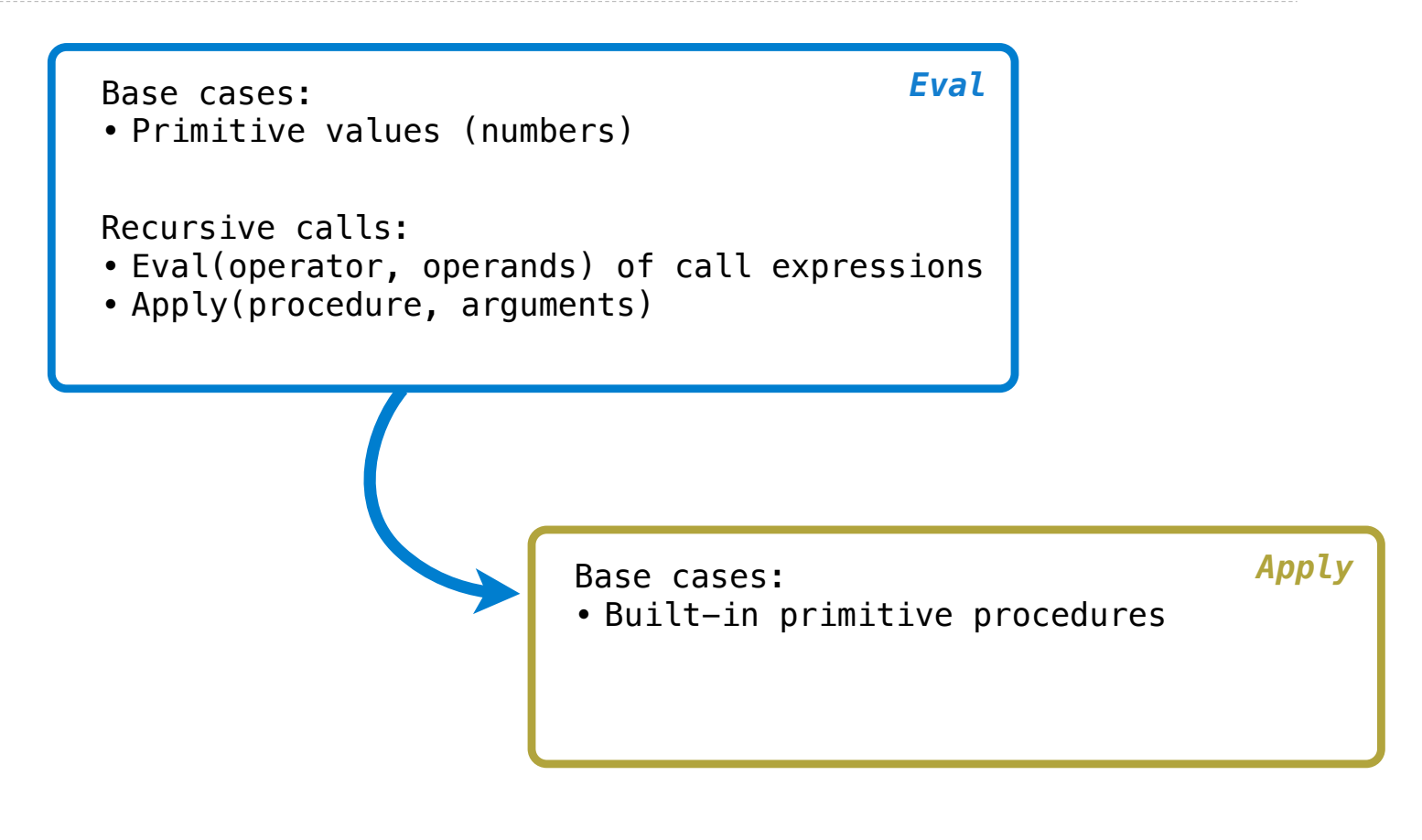

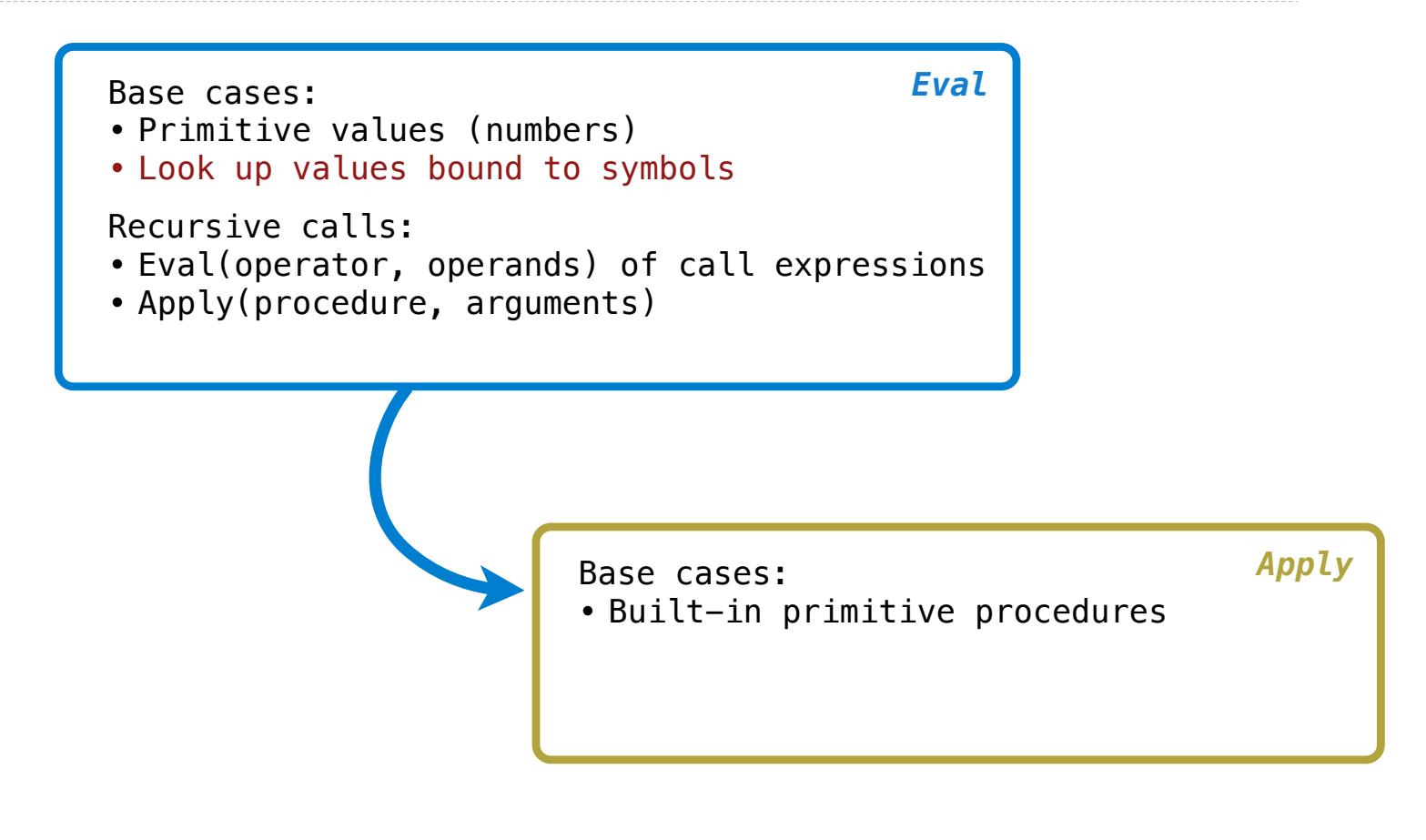

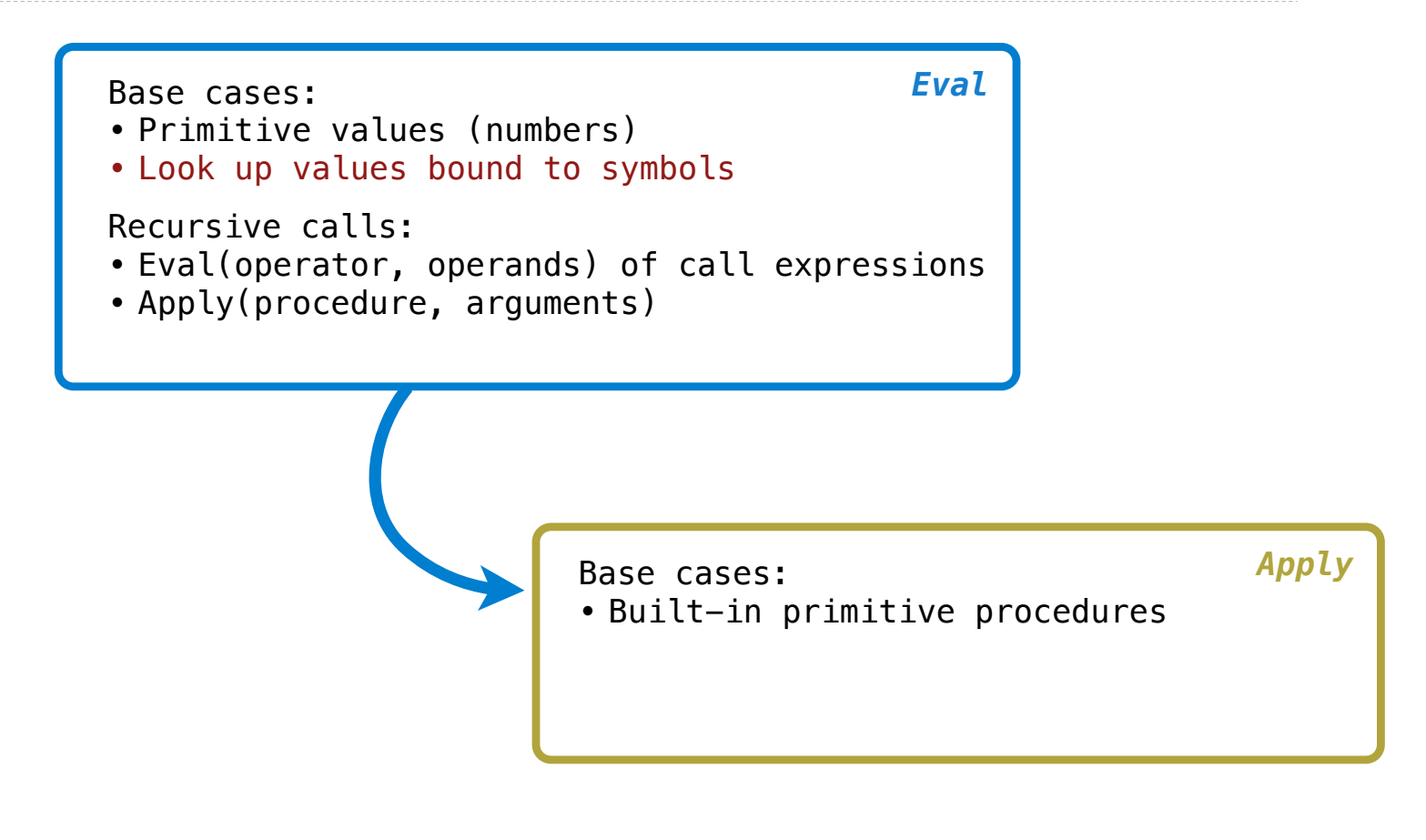

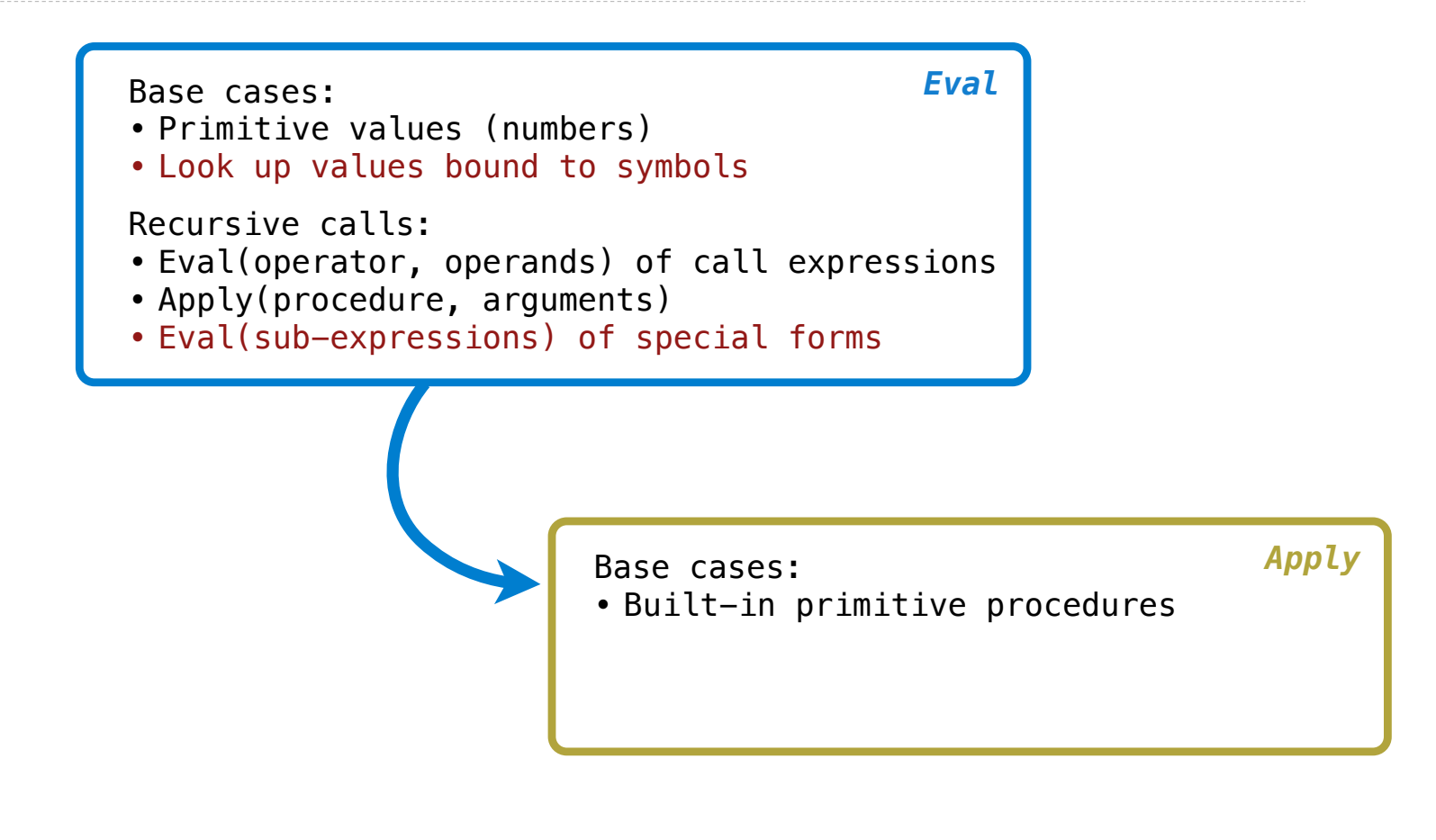

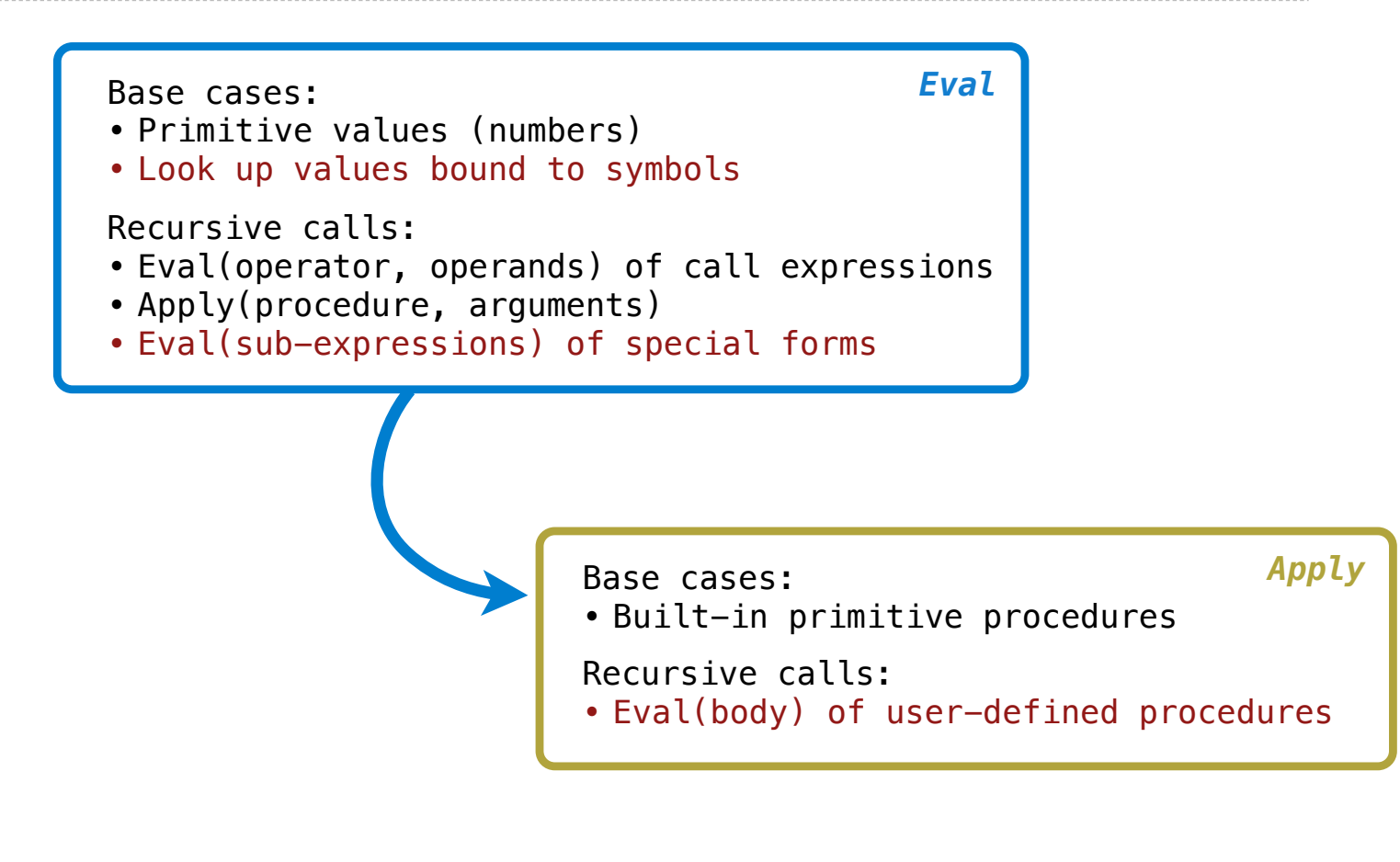

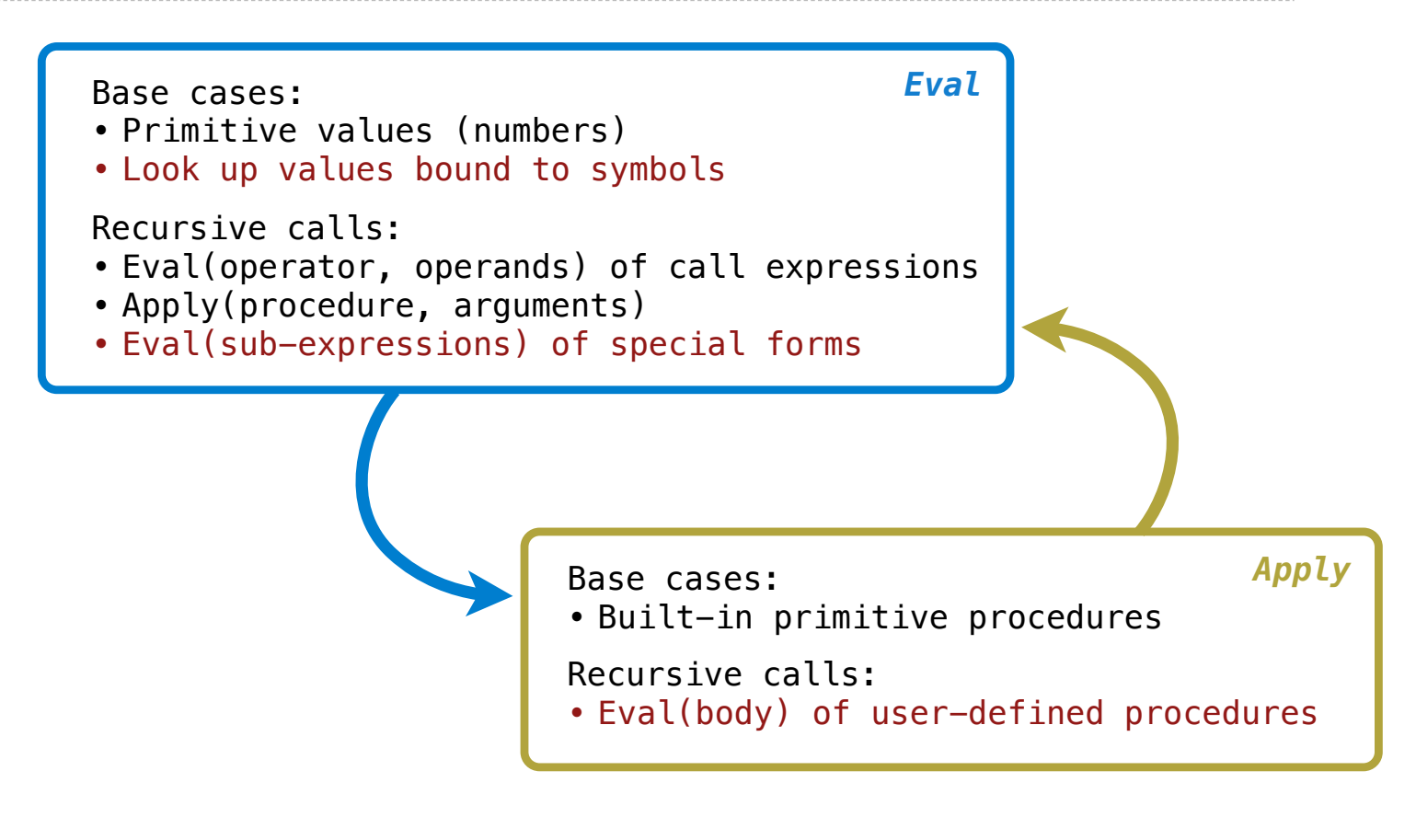

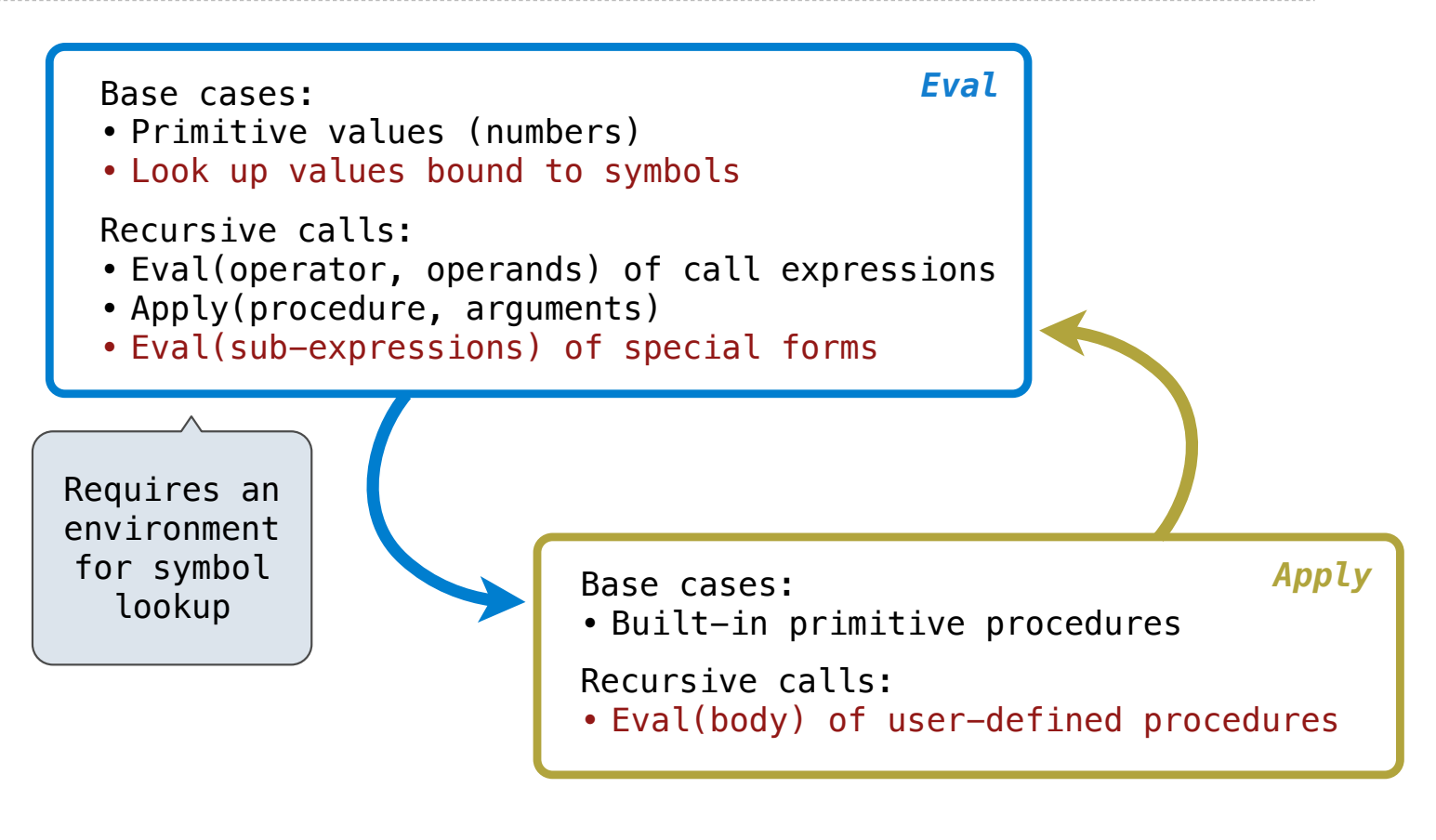

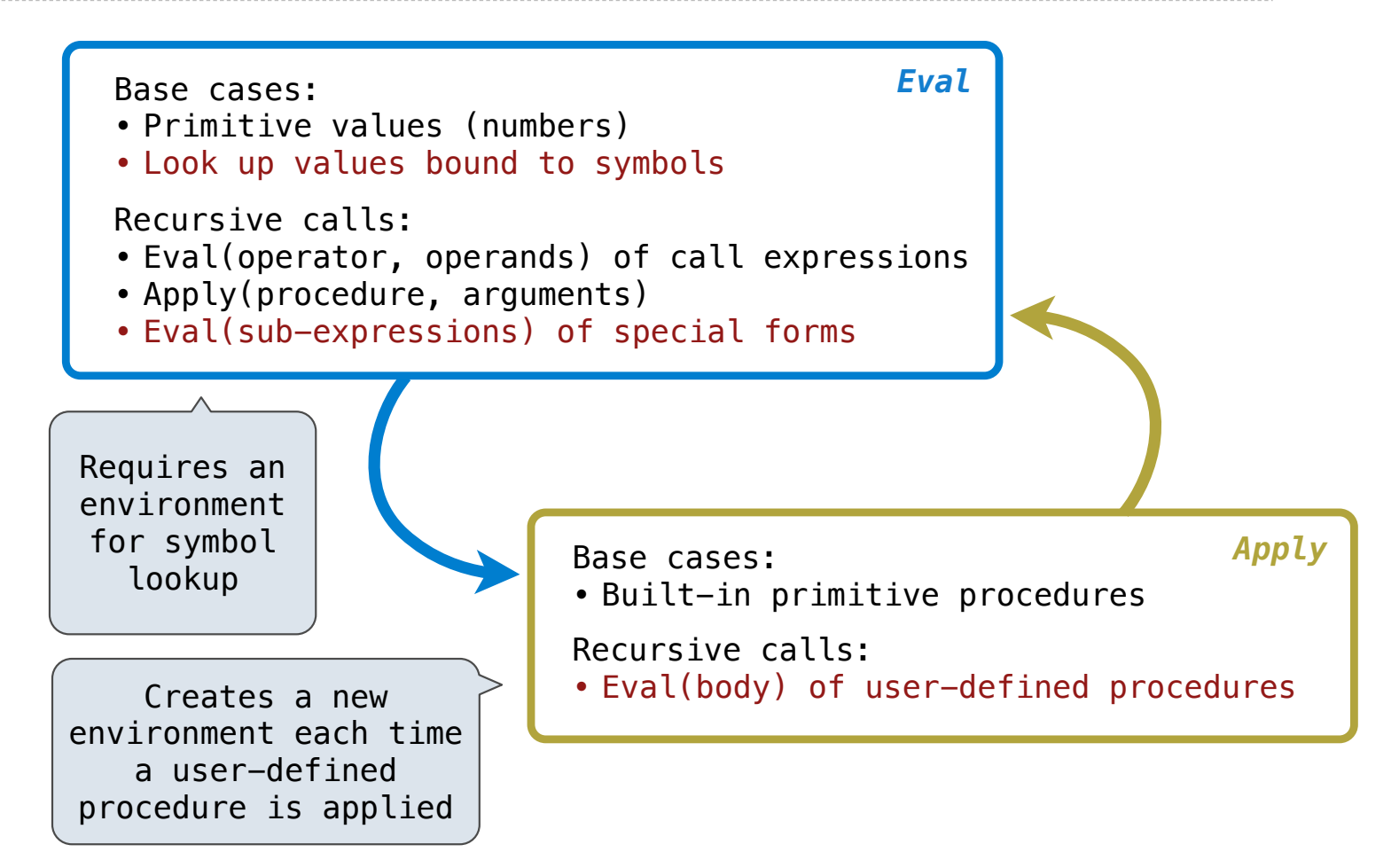

4

Special Forms

------------------------

The scheme\_eval function choose behavior based on expression form:

The scheme\_eval function choose behavior based on expression form: • Symbols are looked up in the current environment

The scheme\_eval function choose behavior based on expression form:

• Symbols are looked up in the current environment

• Self-evaluating expressions are returned as values

The scheme\_eval function choose behavior based on expression form:

- Symbols are looked up in the current environment
- Self-evaluating expressions are returned as values
- All other legal expressions are represented as Scheme lists, called combinations

The scheme\_eval function choose behavior based on expression form:

• Symbols are looked up in the current environment

• Self-evaluating expressions are returned as values

• All other legal expressions are represented as Scheme lists, called combinations

(if <predicate> <consequent> <alternative>)

The scheme\_eval function choose behavior based on expression form:

• Symbols are looked up in the current environment

• Self-evaluating expressions are returned as values

• All other legal expressions are represented as Scheme lists, called combinations

(if <predicate> <consequent> <alternative>)

(**lambda** (<formal-parameters>) <br/> <br/>body>)

The scheme\_eval function choose behavior based on expression form:

• Symbols are looked up in the current environment

• Self-evaluating expressions are returned as values

• All other legal expressions are represented as Scheme lists, called combinations

(if <predicate> <consequent> <alternative>)

(**lambda** (<formal-parameters>) <br/> <br/>body>)

(**define** <name> <expression>)

The scheme\_eval function choose behavior based on expression form:

• Symbols are looked up in the current environment

• Self-evaluating expressions are returned as values

• All other legal expressions are represented as Scheme lists, called combinations

(if <predicate> <consequent> <alternative>)

(**lambda** (<formal-parameters>) <br/> <br/>body>)

(**define** <name> <expression>)

(<operator> <operand 0> ... <operand k>)

The scheme\_eval function choose behavior based on expression form:

- Symbols are looked up in the current environment
- Self-evaluating expressions are returned as values
- All other legal expressions are represented as Scheme lists, called combinations

(if | <predicate> <consequent> <alternative>)

(**lambda** (<formal-parameters>) <br/>body>)

Special forms are identified by the first list element

(**define** <name> <expression>)

(<operator> <operand 0> ... <operand k>)

The scheme\_eval function choose behavior based on expression form:

- Symbols are looked up in the current environment
- Self-evaluating expressions are returned as values
- All other legal expressions are represented as Scheme lists, called combinations

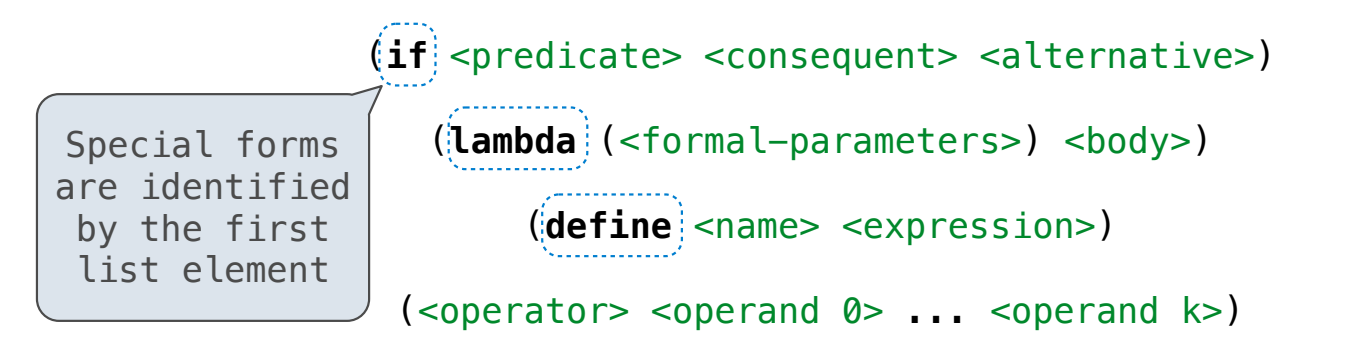

The scheme\_eval function choose behavior based on expression form:

- Symbols are looked up in the current environment
- Self-evaluating expressions are returned as values

• All other legal expressions are represented as Scheme lists, called combinations

(if | <predicate> <consequent> <alternative>)

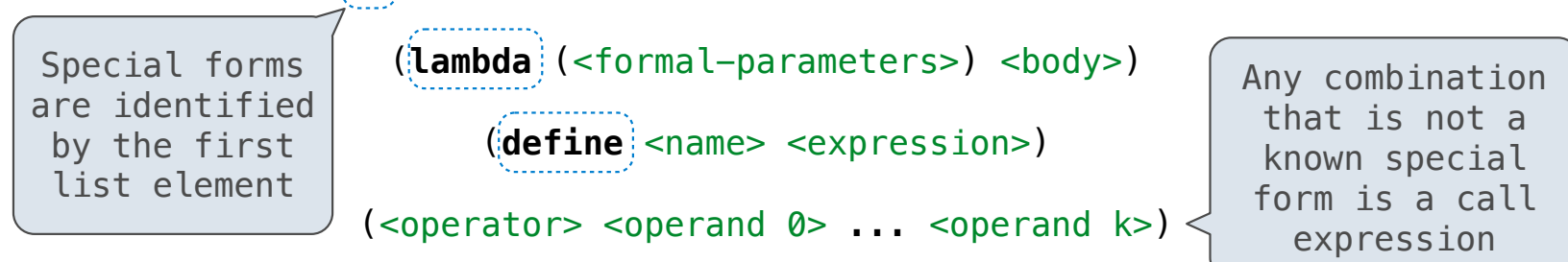

The scheme\_eval function choose behavior based on expression form:

- Symbols are looked up in the current environment
- Self-evaluating expressions are returned as values
- All other legal expressions are represented as Scheme lists, called combinations

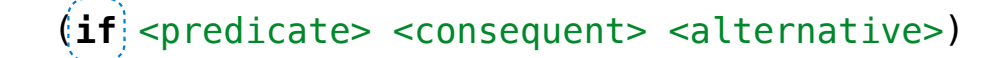

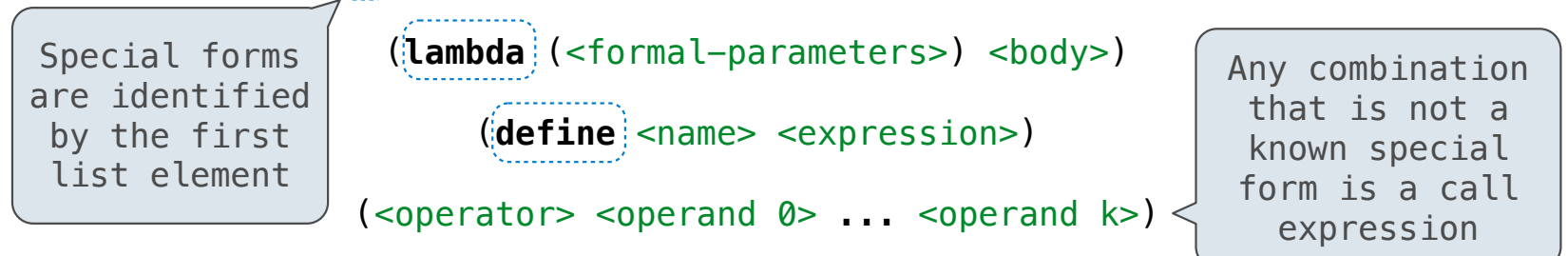

 $(\text{define } (\text{demo } s)$  (if (null? s)  $'(3)$  (cons (car s) (demo (cdr s))) ))

The scheme\_eval function choose behavior based on expression form:

- Symbols are looked up in the current environment
- Self-evaluating expressions are returned as values
- All other legal expressions are represented as Scheme lists, called combinations

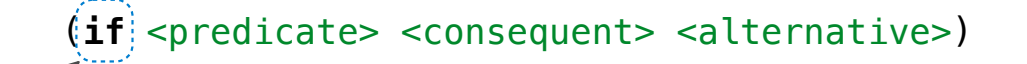

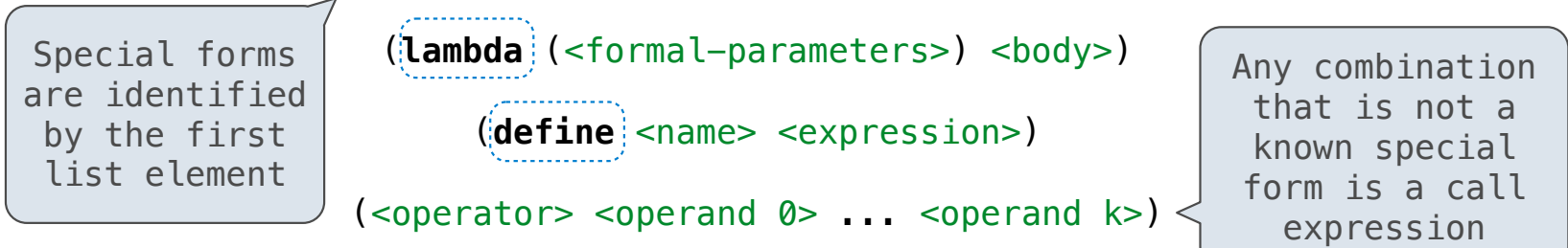

 $(\text{define } (\text{demo } s)$  (if (null? s)  $'(3)$  (cons (car s) (demo (cdr s))) ))

(demo (list 1 2))

Logical Forms

Logical Special Forms

Logical Special Forms

Logical forms may only evaluate some sub-expressions

8
Logical forms may only evaluate some sub-expressions

• If expression: (if <predicate> <consequent> <alternative>)

Logical forms may only evaluate some sub-expressions

- If expression: (if <predicate> <consequent> <alternative>)
- **• And** and **or:** (**and** <e1> ... <en>), (**or** <e1> ... <en>)

Logical forms may only evaluate some sub-expressions

- If expression: (if <predicate> <consequent> <alternative>)
- **• And** and **or:** (**and** <e1> ... <en>), (**or** <e1> ... <en>)
- **Cond** expression: (**cond** (<p1> <e1>) ... (<pn> <en>) (else <e>))

Logical forms may only evaluate some sub-expressions

- If expression: (if <predicate> <consequent> <alternative>)
- **• And** and **or:** (**and** <e1> ... <en>), (**or** <e1> ... <en>)
- **Cond** expression: (**cond** (<p1> <e1>) ... (<pn> <en>) (else <e>))

The value of an if expression is the value of a sub-expression:

Logical forms may only evaluate some sub-expressions

- If expression: (if <predicate> <consequent> <alternative>)
- **• And** and **or:** (**and** <e1> ... <en>), (**or** <e1> ... <en>)
- **Cond** expression: (**cond** (<p1> <e1>) ... (<pn> <en>) (else <e>))

The value of an if expression is the value of a sub-expression:

• Evaluate the predicate

Logical forms may only evaluate some sub-expressions

- If expression: (if <predicate> <consequent> <alternative>)
- **• And** and **or:** (**and** <e1> ... <en>), (**or** <e1> ... <en>)
- **Cond** expression: (**cond** (<p1> <e1>) ... (<pn> <en>) (else <e>))

The value of an if expression is the value of a sub-expression:

- Evaluate the predicate
- Choose a sub-expression: <consequent> or <alternative>

Logical forms may only evaluate some sub-expressions

- If expression: (if <predicate> <consequent> <alternative>)
- **• And** and **or:** (**and** <e1> ... <en>), (**or** <e1> ... <en>)
- **Cond** expression: (**cond** (<p1> <e1>) ... (<pn> <en>) (else <e>))

The value of an if expression is the value of a sub-expression:

- Evaluate the predicate
- Choose a sub-expression: <consequent> or <alternative>
- Evaluate that sub-expression to get the value of the whole expression

Logical forms may only evaluate some sub-expressions

- If expression: (if <predicate> <consequent> <alternative>)
- **• And** and **or:** (**and** <e1> ... <en>), (**or** <e1> ... <en>)
- **Cond** expression: (**cond** (<p1> <e1>) ... (<pn> <en>) (else <e>))

The value of an if expression is the value of a sub-expression:

• Evaluate the predicate • Choose a sub-expression: <consequent> or <alternative> • Evaluate that sub-expression to get the value of the whole expression do\_if\_form

Logical forms may only evaluate some sub-expressions

- If expression: (if <predicate> <consequent> <alternative>)
- **• And** and **or:** (**and** <e1> ... <en>), (**or** <e1> ... <en>)
- **Cond** expression: (**cond** (<p1> <e1>) ... (<pn> <en>) (else <e>))

The value of an if expression is the value of a sub-expression:

• Evaluate the predicate • Choose a sub-expression: <consequent> or <alternative> • Evaluate that sub-expression to get the value of the whole expression do\_if\_form

(Demo)

The quote special form evaluates to the quoted expression, which is not evaluated

The quote special form evaluates to the quoted expression, which is not evaluated

(quote <expression>)

The quote special form evaluates to the quoted expression, which is not evaluated

$$
(quote \text{ expression }) \qquad (quote (+ 1 2)) \qquad \qquad \text{ three-element Scheme list } (+ 1 2)
$$

The quote special form evaluates to the quoted expression, which is not evaluated

$$
(quote \text{ expression }) \qquad (quote (+ 1 2)) \qquad \qquad \text{ evaluates to the three-element Scheme list (+ 1 2)
$$

The <expression> itself is the value of the whole quote expression

The quote special form evaluates to the quoted expression, which is not evaluated

$$
(quote \text{ expression }) \qquad (quote (+ 1 2)) \qquad \qquad \text{ evaluates to the three-element Scheme list } (+ 1 2)
$$

The <expression> itself is the value of the whole quote expression

'<expression> is shorthand for (quote <expression>)

The quote special form evaluates to the quoted expression, which is not evaluated

$$
(quote < \neg expression>) \qquad (quote (+ 1 2)) \qquad \qquad \text{evaluates to the} \qquad (+ 1 2) \qquad \qquad \text{three-element Scheme list} \qquad \qquad (+ 1 2)
$$

The <expression> itself is the value of the whole quote expression

'<expression> is shorthand for (quote <expression>)

(quote (1 2)) is equivalent to '(1 2)

The quote special form evaluates to the quoted expression, which is not evaluated

$$
(quote < \neg expression>) \qquad (quote (+ 1 2)) \qquad \qquad \text{evaluates to the} \qquad (+ 1 2) \qquad \qquad \text{three-element Scheme list} \qquad \qquad (+ 1 2)
$$

The <expression> itself is the value of the whole quote expression

'<expression> is shorthand for (quote <expression>)

(quote (1 2)) is equivalent to '(1 2)

The scheme\_read parser converts shorthand ' to a combination that starts with quote

The quote special form evaluates to the quoted expression, which is not evaluated

$$
(quote \text{ expression }) \qquad (quote (+ 1 2)) \qquad \qquad \text{ evaluates to the three-element Scheme list (+ 1 2)
$$

The <expression> itself is the value of the whole quote expression

'<expression> is shorthand for (quote <expression>)

(quote (1 2)) is equivalent to '(1 2)

The scheme\_read parser converts shorthand ' to a combination that starts with quote

(Demo)

```
(lambda (<formal-parameters>) <body>)
```

```
(lambda (<formal-parameters>) <br/> <br/>body>)
```

```
(lambda (x) (* x x))
```

```
(lambda (<formal-parameters>) <br/>body>)
```

```
(lambda (x) (* x x))
```

```
class LambdaProcedure:
```

```
def __init_(self, formals, body, env):
   self.formals = formsself.body = body
   self. env = env
```
Lambda expressions evaluate to user-defined procedures

```
(lambda (<formal-parameters>) <br/>body>)
```

```
(lambda (x) (* x x))
```
#### class LambdaProcedure:

```
def __init_(self, formals, body, env):
 self.formals = formals
A scheme list of symbolsself.body = body
      self. env = env
```
Lambda expressions evaluate to user-defined procedures

```
(lambda (<formal-parameters>) <br/> <br/>body>)
```

```
(lambda (x) (* x x))
```
#### class LambdaProcedure:

def \_\_init\_(self, formals, body, env): self.formals = formals *A scheme list of symbols* self.body = body *A scheme list of expressions* $self. env = env$ 

Lambda expressions evaluate to user-defined procedures

```
(lambda (<formal-parameters>) <br/>body>)
```

```
(lambda (x) (* x x))
```
#### class LambdaProcedure:

```
def __init_(self, formals, body, env):
 self.formals = formals
A scheme list of symbols
 self.body = body
A scheme list of expressions
 self.env = env
A Frame instance
```
A frame represents an environment by having a parent frame

A frame represents an environment by having a parent frame

Frames are Python instances with methods **lookup** and **define**

A frame represents an environment by having a parent frame

Frames are Python instances with methods **lookup** and **define**

In Project 4, Frames do not hold return values

A frame represents an environment by having a parent frame

Frames are Python instances with methods **lookup** and **define**

In Project 4, Frames do not hold return values

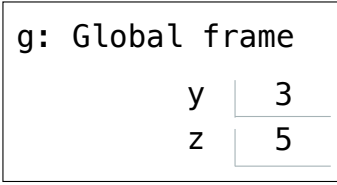

A frame represents an environment by having a parent frame

Frames are Python instances with methods **lookup** and **define**

In Project 4, Frames do not hold return values

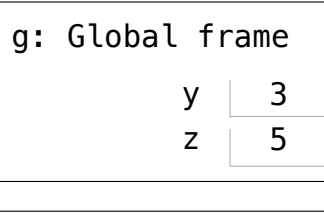

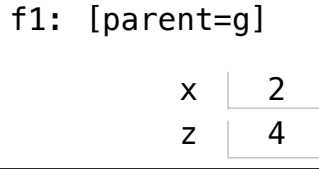

A frame represents an environment by having a parent frame

Frames are Python instances with methods **lookup** and **define**

In Project 4, Frames do not hold return values

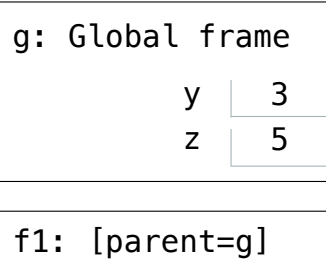

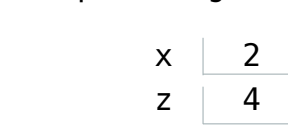

(Demo)

Define Expressions
--------------------------

Define binds a symbol to a value in the first frame of the current environment.

Define binds a symbol to a value in the first frame of the current environment.

(**define** <name> <expression>)

Define binds a symbol to a value in the first frame of the current environment.

(**define** <name> <expression>)

1. Evaluate the <expression>

Define binds a symbol to a value in the first frame of the current environment.

(**define** <name> <expression>)

- 1. Evaluate the <expression>
- 2. Bind <name> to its value in the current frame

Define binds a symbol to a value in the first frame of the current environment.

```
(define <name> <expression>)
```
- 1. Evaluate the <expression>
- 2. Bind <name> to its value in the current frame

```
(define x (+ 1 2))
```
Define binds a symbol to a value in the first frame of the current environment.

(**define** <name> <expression>)

- 1. Evaluate the <expression>
- 2. Bind <name> to its value in the current frame

```
(define x (+ 1 2))
```
Procedure definition is shorthand of define with a lambda expression

Define binds a symbol to a value in the first frame of the current environment.

(**define** <name> <expression>)

1. Evaluate the <expression>

2. Bind <name> to its value in the current frame

```
(define x (+ 1 2))
```
Procedure definition is shorthand of define with a lambda expression

```
(define (<name> <formal parameters>) <br/> <br/>body>)
```
Define binds a symbol to a value in the first frame of the current environment.

(**define** <name> <expression>)

1. Evaluate the <expression>

2. Bind <name> to its value in the current frame

```
(define x (+ 1 2))
```
Procedure definition is shorthand of define with a lambda expression

```
(define (<name> <formal parameters>) <br/> <br/>body>)
```

```
(define <name> (lambda (<formal parameters>) <body>))
```
15

To apply a user-defined procedure, create a new frame in which formal parameters are bound to argument values, whose parent is the **env** attribute of the procedure

To apply a user-defined procedure, create a new frame in which formal parameters are bound to argument values, whose parent is the **env** attribute of the procedure

Evaluate the body of the procedure in the environment that starts with this new frame

To apply a user-defined procedure, create a new frame in which formal parameters are bound to argument values, whose parent is the **env** attribute of the procedure

Evaluate the body of the procedure in the environment that starts with this new frame

 $(\text{define } (\text{demo } s)$  (if (null? s)  $'(3)$  (cons (car s) (demo (cdr s)))))

To apply a user-defined procedure, create a new frame in which formal parameters are bound to argument values, whose parent is the **env** attribute of the procedure

Evaluate the body of the procedure in the environment that starts with this new frame

 $(\text{define } (\text{demo } s)$  (if (null? s)  $'(3)$  (cons (car s) (demo (cdr s)))))

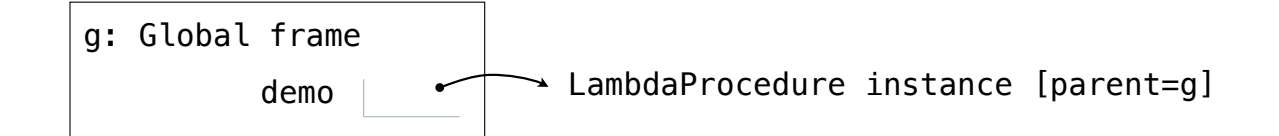

To apply a user-defined procedure, create a new frame in which formal parameters are bound to argument values, whose parent is the **env** attribute of the procedure

Evaluate the body of the procedure in the environment that starts with this new frame

 $(\text{define } (\text{demo } s)$  (if (null? s)  $'(3)$  (cons (car s) (demo (cdr s)))))

(demo (list 1 2))

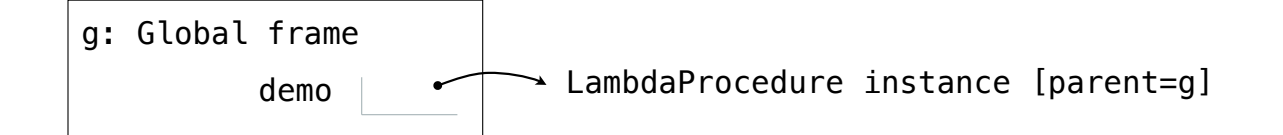

To apply a user-defined procedure, create a new frame in which formal parameters are bound to argument values, whose parent is the **env** attribute of the procedure

Evaluate the body of the procedure in the environment that starts with this new frame

 $(\text{define } (\text{demo } s)$  (if (null? s)  $'(3)$  (cons (car s) (demo (cdr s)))))

(demo (list 1 2))

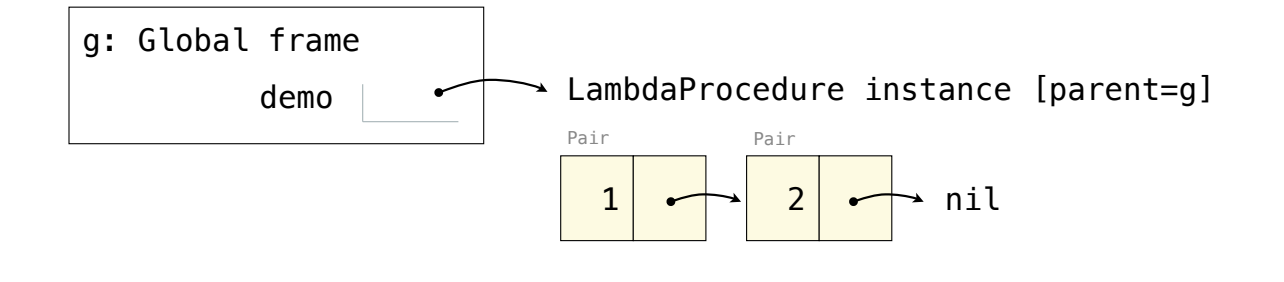

To apply a user-defined procedure, create a new frame in which formal parameters are bound to argument values, whose parent is the **env** attribute of the procedure

Evaluate the body of the procedure in the environment that starts with this new frame

 $(\text{define } (\text{demo } s)$  (if (null? s)  $'(3)$  (cons (car s) (demo (cdr s)))))

(demo (list 1 2))

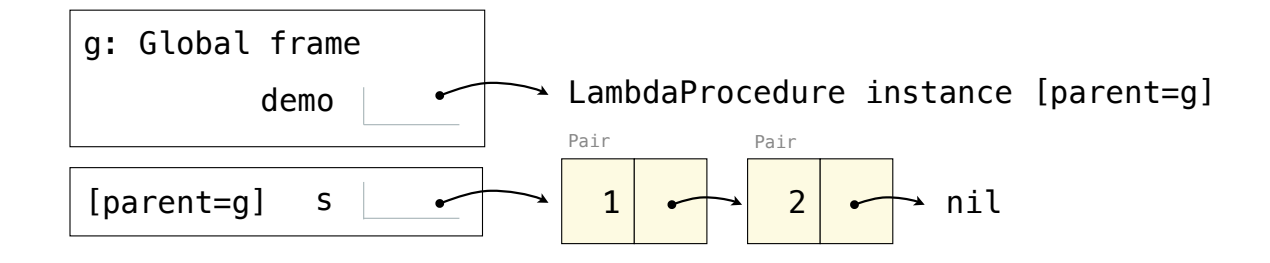

To apply a user-defined procedure, create a new frame in which formal parameters are bound to argument values, whose parent is the **env** attribute of the procedure

Evaluate the body of the procedure in the environment that starts with this new frame

 $(\text{define } (\text{demo } s)$  (if (null? s)  $'(3)$  (cons (car s) (demo (cdr s)))))

```
(demo (list 1 2))
```
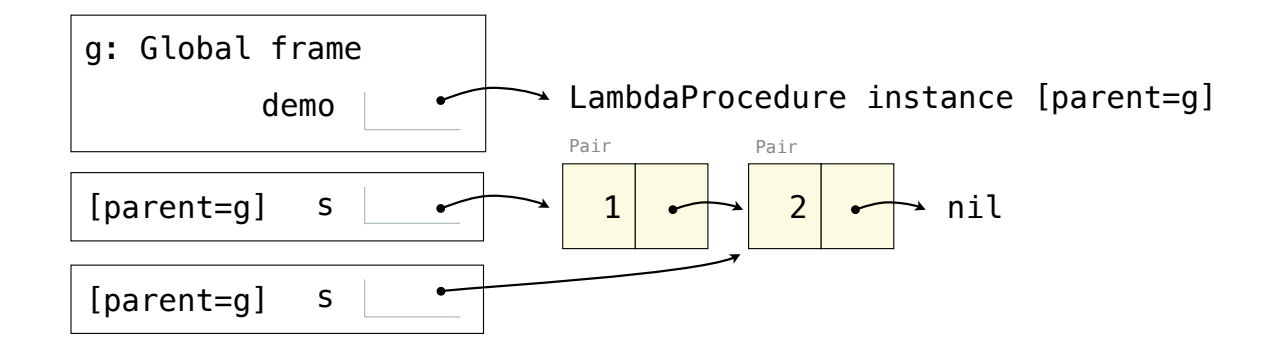

To apply a user-defined procedure, create a new frame in which formal parameters are bound to argument values, whose parent is the **env** attribute of the procedure

Evaluate the body of the procedure in the environment that starts with this new frame

 $(\text{define } (\text{demo } s)$  (if (null? s)  $'(3)$  (cons (car s) (demo (cdr s)))))

```
(demo (list 1 2))
```
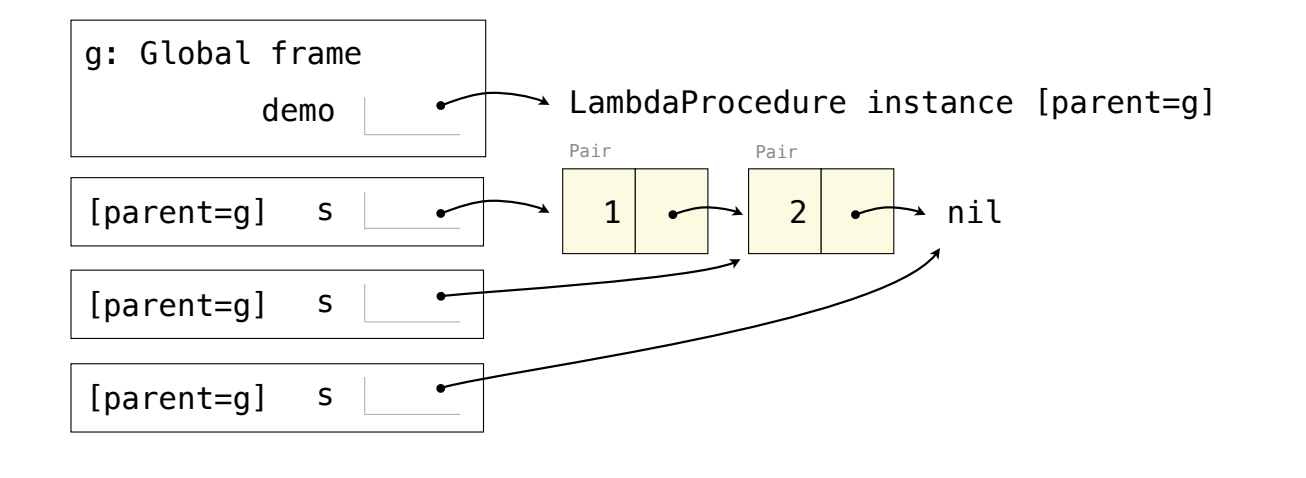

Eval/Apply in Lisp 1.5

Eval/Apply in Lisp 1.5

```
apply[fn;x;a] =[\text{atom}[f n] \rightarrow [\text{eq}[f n; CAR] \rightarrow \text{caar}[x];eqfn;CDR + cdar[x];
                       eq[fn; CONS] \rightarrow cons[car[x]; cadr[x];eq[fn; ATOM] \rightarrow atom[car[x]];eq[fn;EQ] \rightarrow eq[car[x];cadr[x]]T \rightarrow apply[eval[fn;a];x;a]];
       eq[car[fn]; LAMBDA] \rightarrow eval[caddr[fn]; pairlis[cadr[fn];x;a]].eq[car[fn];LABEL] \rightarrow apply[caddr[fn]; x; cons[cons[cadr[fn];
                                                          caddr[fn] | a]]
eval[e; a] = [atom[e] \rightarrow cdr[assoc[e; a]];atom[car[e]] \rightarrow[eq[car[e], QUOTE] \rightarrow cadr[e];eq[car[e];COND] \rightarrow evoon[cdr[e];a];T - apply[car[e];evlis[cdr[e];a];a];T \rightarrow apply[car[e]; evlis[cdr[e]; a]; a]]
```
17